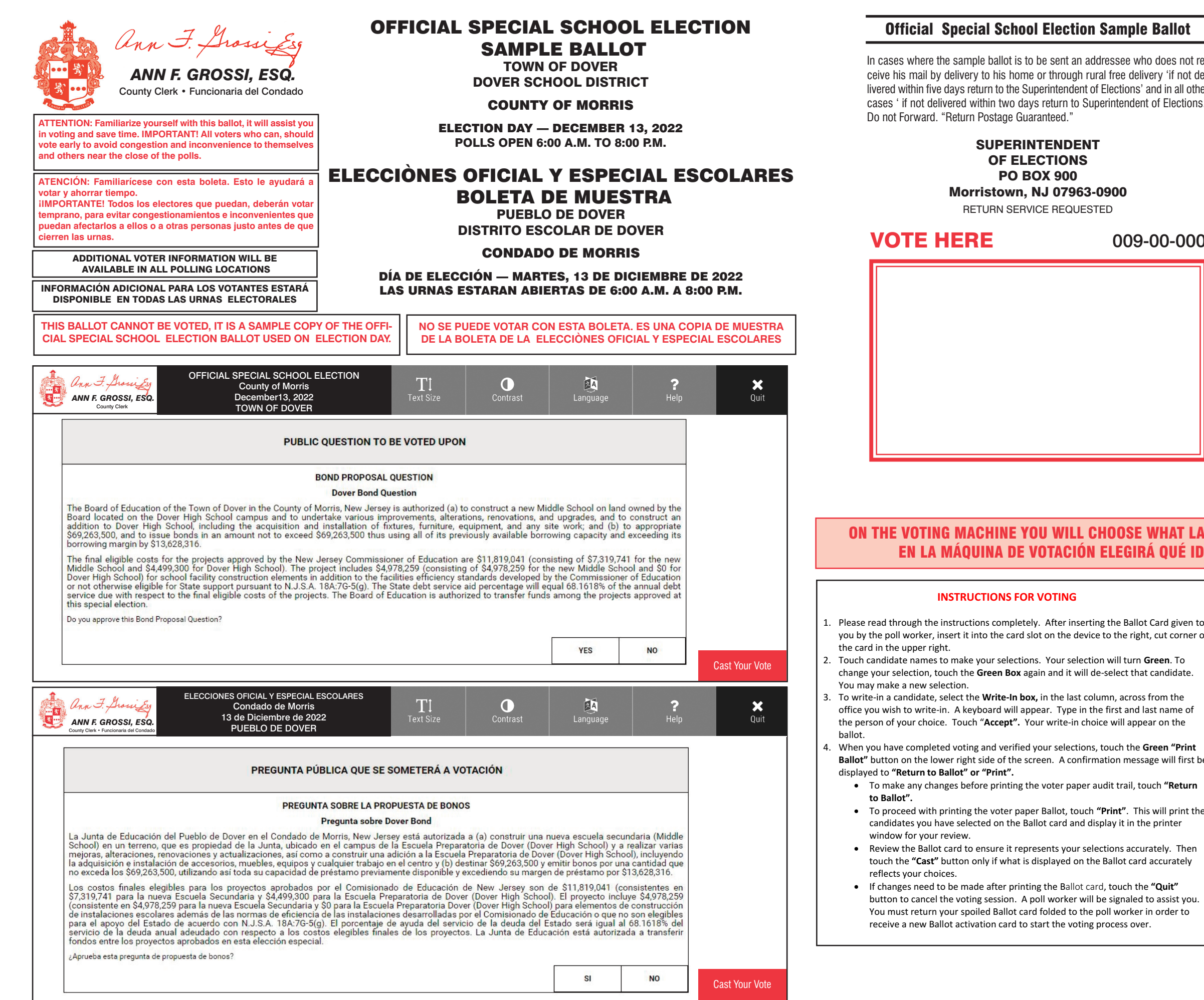

essee who does not refree delivery 'if not de $lectors'$  and in all other intendent of Elections.'

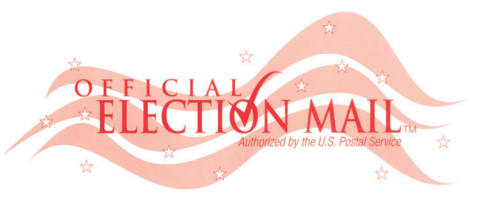

## POSTMASTER: PLEASE DELIVER BY FRIDAY DEC 9, 2022

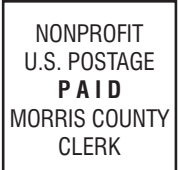

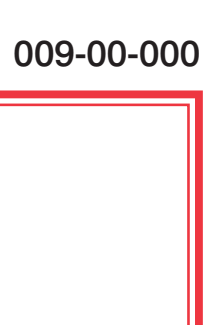

## ON THE VOTING MACHINE YOU WILL CHOOSE WHAT LANGUAGE YOU WISH TO VOTE ENGLISH OR SPANISH LEGIRÁ QUÉ IDIOMA DESEA VOTAR EN INGLÉS O ESPAÑOL

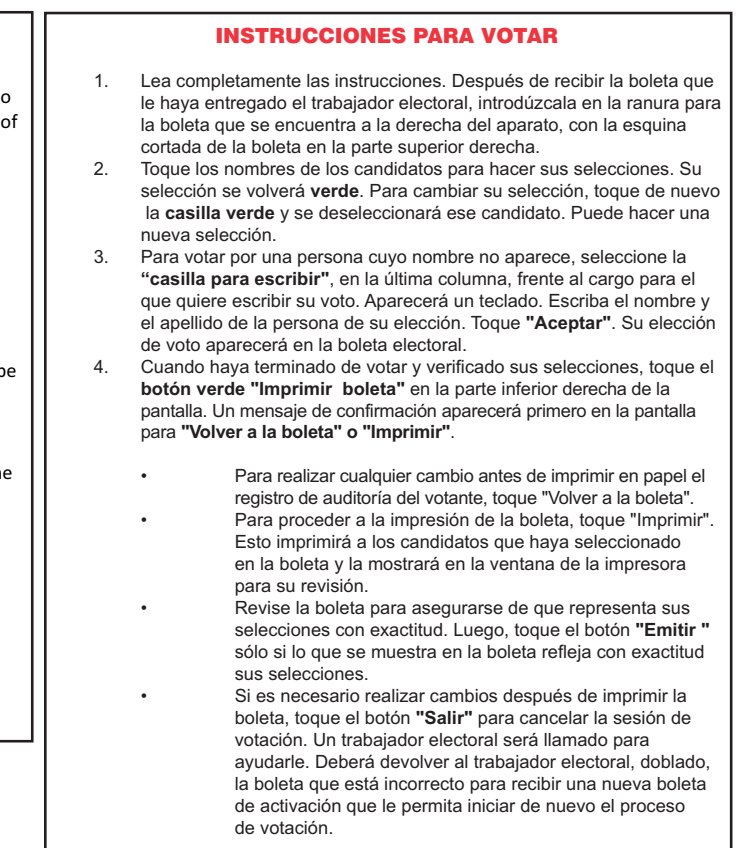